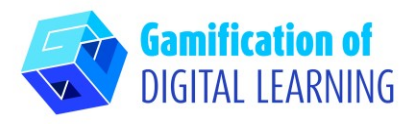

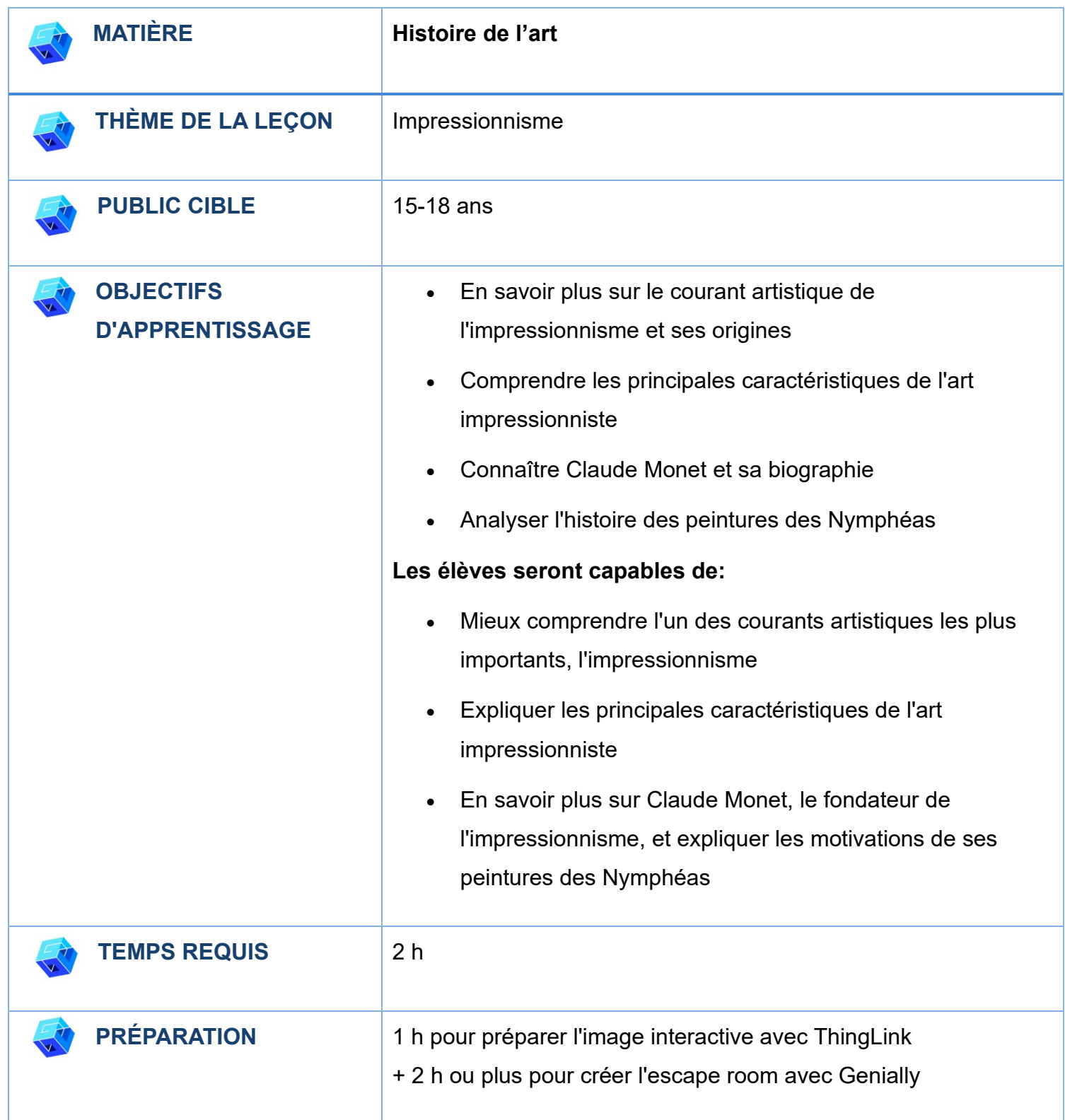

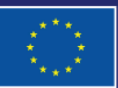

Financé par l'Union européenne. Les points de vue et avis exprimés n'engagent toutefois que leur(s) auteur(s) et ne reflètent pas nécessairement ceux de l'Union européenne ou de l'Agence exécutive européenne pour l'éducation et la culture (EACEA). Ni l'Union européenne ni l'EACEA ne sauraient en être tenues pour responsables.

# **SÉQUENCE PÉDAGOGIQUE N° 8**

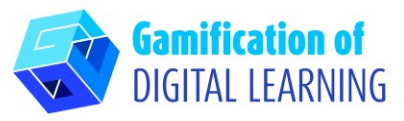

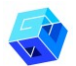

# **MATÉRIEL**

- Image interactive [\(ThingLink\)](https://www.thinglink.com/) contenant des articles et des vidéos
- **Escape Room [\(Genially\)](https://genial.ly/)**
- Tableau interactif (Smartboard)
- Connexion internet
- Dispositif pour chaque élève (smartphone ou tablette)
- Ressources:
	- Beaux Arts [L'impressionnisme](https://www.beauxarts.com/grand-format/limpressionnisme-en-3-minutes/) en 3 minutes
	- Grand Palais [Que reproche-t-on aux impressionnistes](https://www.youtube.com/watch?v=GUmodq35baY) ?
	- Musée de Grenoble [Le paysage au XIXe siècle](https://www.museedegrenoble.fr/2100-le-paysage-au-xixe-siecle.htm)
	- Histoire et Art Impressionnisme [: définition et caractéristiques](https://histoire-et-art.fr/impressionnisme/)
	- Rivage de Bohème [Claude Monet](https://www.rivagedeboheme.fr/pages/arts/peinture-19e-siecle/claude-monet.html)
	- Muséonaute [Les Nymphéas de Claude Monet](https://www.youtube.com/watch?v=VmZT8aR7R7Y)

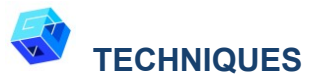

- 1<sup>ère</sup> partie : Discussion à travers l'image interactive contenant des vidéos et des articles sur le sujet
- 2<sup>ème</sup> partie : Test des connaissances acquises par la réalisation d'une escape room

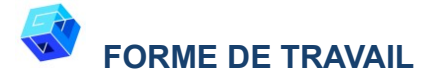

Cette activité peut être réalisée à la fois comme:

- Activité individuelle
- Activité de groupe

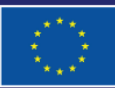

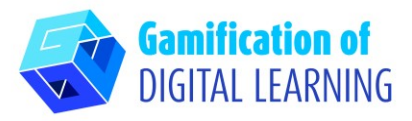

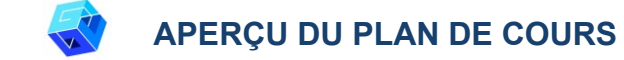

#### **Préparation:**

- Sélectionnez le matériel à présenter et à discuter pour expliquer les thèmes de la leçon (Impressionnisme).
- Après avoir rassemblé le matériel nécessaire pour expliquer le sujet de l'étude, créez l'image interactive à l'aide de ThingLink. Comment la préparer ? Voir fiche explicative n°29

**N.B.:** ThingLink peut être utilisé en classe en montrant le projet via un tableau blanc (connexion Internet requise). En revanche, si l'enseignant souhaite partager le projet avec les élèves via des liens, il doit disposer d'un compte premium.

• Ensuite, préparez une escape room grâce à Genially pour impliquer les élèves et tester les connaissances qu'ils ont acquises. Comment la préparer ? Voir fiche explicative n°11

#### **Introduction:**

Présentez brièvement le thème de la leçon : l'impressionnisme et Claude Monet et essayez de capter l'attention et la curiosité des élèves en leur montrant plusieurs tableaux du peintre, en leur demandant ce qu'ils en pensent et les impressions et émotions qu'ils suscitent en eux.

#### **Mise en œuvre:**

# **1 ère partie : Discussion à travers l'image interactive contenant des vidéos et des articles**

- Montrez aux élèves l'image interactive préparée avec ThingLink contenant des articles et des vidéos expliquant les thèmes de la leçon (l'art impressionniste et Claude Monet), auxquels les élèves peuvent accéder en cliquant directement sur les icônes de l'image.
- Dans le premier article, les élèves en apprennent davantage sur l'impressionnisme, les origines de ce mouvement artistique et sont informés sur son fondateur. Ensuite, à l'aide d'une

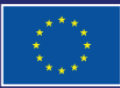

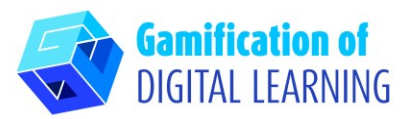

vidéo, les élèves étudient plus en détail le courant artistique étudié. Les articles suivants explorent des aspects spécifiques : les caractéristiques de l'impressionnisme sont examinées en détail et la biographie de Claude Monet est présentée. Enfin, la dernière vidéo examine les tableaux des Nymphéas en expliquant l'histoire et les motivations qui ont poussé Claude Monet à les peindre.

• Toute la première partie est caractérisée par la discussion avec les élèves, qui explorent les sujets de la leçon en profondeur.

#### **2 ème partie : Test des connaissances acquises grâce à la réalisation d'une escape room**

• Dans la deuxième partie de l'activité, faites participer les élèves en leur demandant de résoudre une escape room créée avec Genially afin d'évaluer leur niveau de compréhension. Les questions de l'escape room sont basées sur les articles et les vidéos présentés pour expliquer le sujet de la leçon.

# **Synthèse:**

- Après la première partie de l'activité, au cours de laquelle les élèves explorent tous les sujets contenus dans l'image interactive, ils discutent brièvement du contenu de la leçon, en mettant l'accent sur les aspects les plus importants de l'impressionnisme et de la vie de Claude Monet.
- À la fin de la leçon, les élèves tentent de résoudre l'escape room. Aidez-les à la compléter, si nécessaire.
- Répondez à toute question supplémentaire et expliquez tous leurs doutes. Les élèves complètent leurs notes.

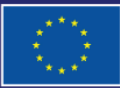

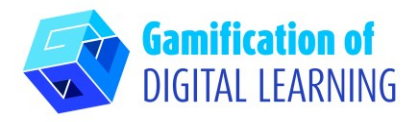

#### **Devoirs à domicile:**

### **À la découverte des peintres impressionnistes**

Demandez aux élèves de rechercher un peintre impressionniste important et de sélectionner l'une de ses peintures les plus importantes pour l'analyser. Demandez-leur de préparer une présentation basée sur leurs recherches et de la présenter en classe pour discussion.

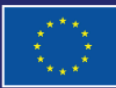